2018/02/08 02:59

## Saving Cameras Using trigger\_camera

It is a known Half-Life issue that the camera orientation is not restored when loading a savegame. This can interfere with scripted scenes and give mod makers trouble. Xash3D fixes this problem. Now any camera in any mod is restored on game load.

From:

http://xash3d.ru/ - Xash3D

Permanent link:

http://xash3d.ru/doku.php?id=xash3d:en:saving\_cameras\_using\_trigger\_camera

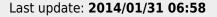

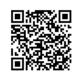